# *Wymagania edukacyjne niezbędne do uzyskania poszczególnych śródrocznych i rocznych ocen klasyfikacyjnych z informatyki*

*Uczeń otrzyma poszczególne oceny jeżeli opanował wiedzę i umiejętności określone programem nauczania w zakresie podanym w poniższej tabeli*

#### **Wyszukiwanie informacji w Internecie dopuszczający dostateczny dobry bardzo dobry celujący** Wyszukuje adresy stron WWW zawierające proste hasło – korzysta z wyszukiwarki internetowej. Zna zasady nawigacji po stronie WWW, poruszając się po wybranych stronach internetowych. Wie, czym są Internet i strona WWW oraz zna genezę powstania Internetu. Wymienia wybrane usługi Internetowe. Podaje opisy i zastosowania wyszukiwarki internetowej, katalogu stron WWW i portalu. Szuka informacji w Internecie, konstruując złożone hasło. Omawia rozwój usług internetowych, wskazując najważniejsze fakty. Wyjaśnia, na czym polega przeglądnie strony internetowej. Potrafi właściwie zawęzić obszar poszukiwań, aby szybko odszukać informacje. Korzysta z encyklopedii i słowników w wersji elektronicznej. Omawia organizacje informacji w [WWW.](http://www/) Wyjaśnia postać adresu URL. Potrafi zastosować różne narzędzia do wyszukiwania informacji, usprawniając szukanie informacji. Właściwie porządkuje informacje o stronach [WWW.](http://www/) Potrafi ocenić przydatność i wiarygodność informacji. Potrafi formułować własne wnioski i spostrzeżenia dotyczące rozwoju Internetu, jego znaczenia dla różnych dziedzin gospodarki i dla własnego rozwoju. Wyszukuje, gromadzi i właściwie selekcjonuje informacje, tworząc złożone projekty z różnych dziedzin. **Stosowanie przepisów prawa dopuszczający dostateczny dobry bardzo dobry celujący** Zna podstawowe przepisy prawa dotyczące korzystania z cudzych materiałów i stosuje je w praktyce. Zna podstawowe zasady korzystania z programów komputerowych. Rozumie konieczność posiadania licencji na programy komputerowe. Jest świadomy istnienia przestępstw komputerowych. Wie, co jest przedmiotem prawa autorskiego i co jemu nie podlega. Zna pojęcie licencji. Wymienia przykładowe rodzaje darmowych licencii. Wymienia przykładowe rodzaje przestępstw komputerowych. Wyjaśnia wybrane przepisy prawa autorskiego, m.in.: "dozwolony użytek utworów", zasady korzystania z cudzego utworu bez pytania o zgodę, ochrona wizerunku. Omawia przykładowe rodzaje licencji na programy komputerowe. Omawia wybrane przykłady przestępstw komputerowych. Potrafi uzasadnić zastosowanie wybranego przepisu prawa w konkretnym przypadku. Podaje przykłady łamania wybranych przepisów prawa. Omawia różnice pomiędzy różnymi rodzajami licencji. Sprawdza, na podstawie jakiej licencji jest rozpowszechniany dany program. Wyjaśnia zasady tej licencii. Potrafi samodzielnie interpretować ważniejsze przepisy prawa autorskiego dotyczące korzystania z różnych źródeł informacji i ochrony programów komputerowych. Wyszukuje dodatkowe informacje na temat przestępstw komputerowych. **Komunikacja i wymiana informacji w Internecie dopuszczający dostateczny dobry bardzo dobry celujący**

### *1. Wokół informacji Internetu*

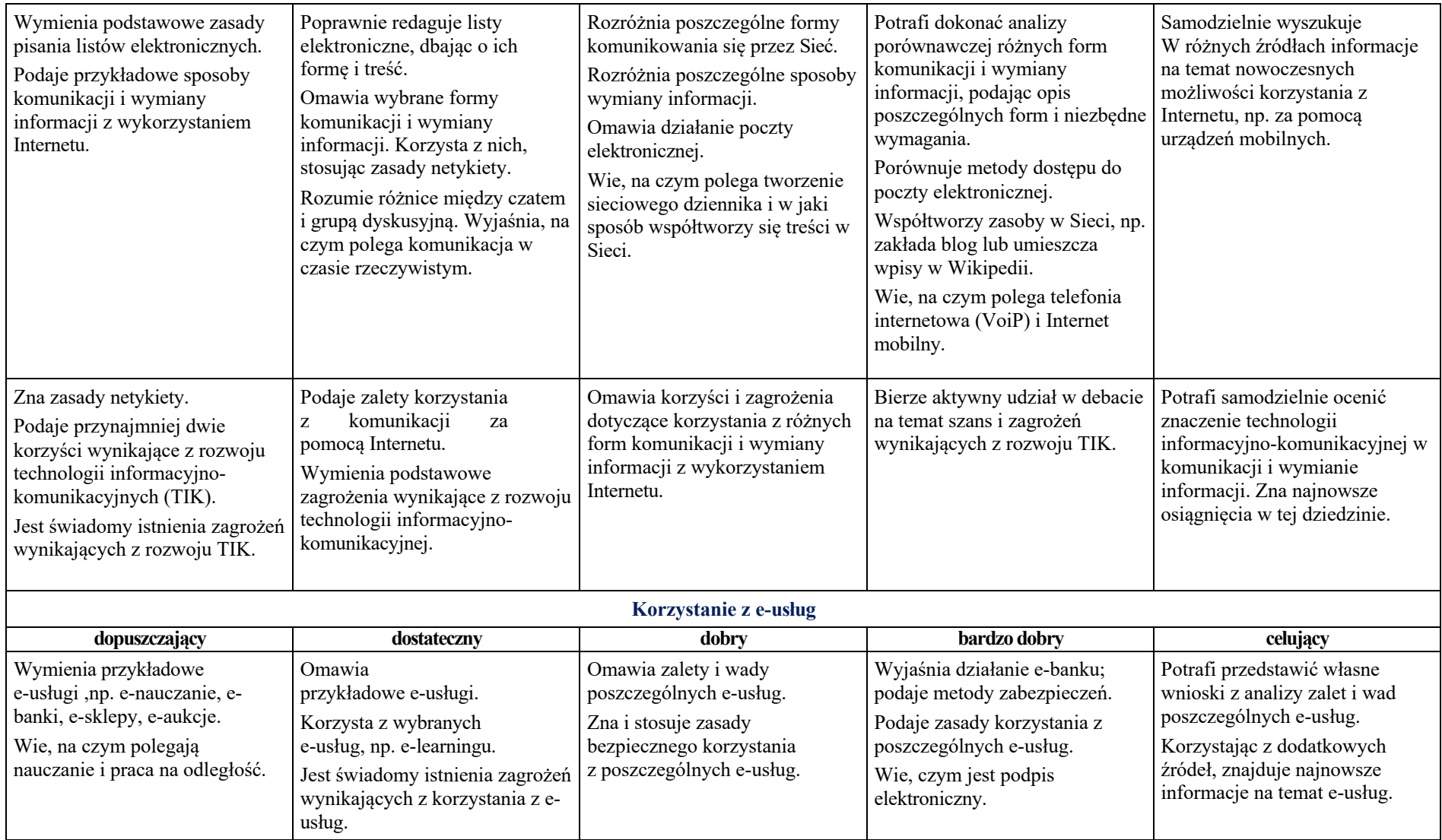

# *2. Wokół dokumentów komputerowych*

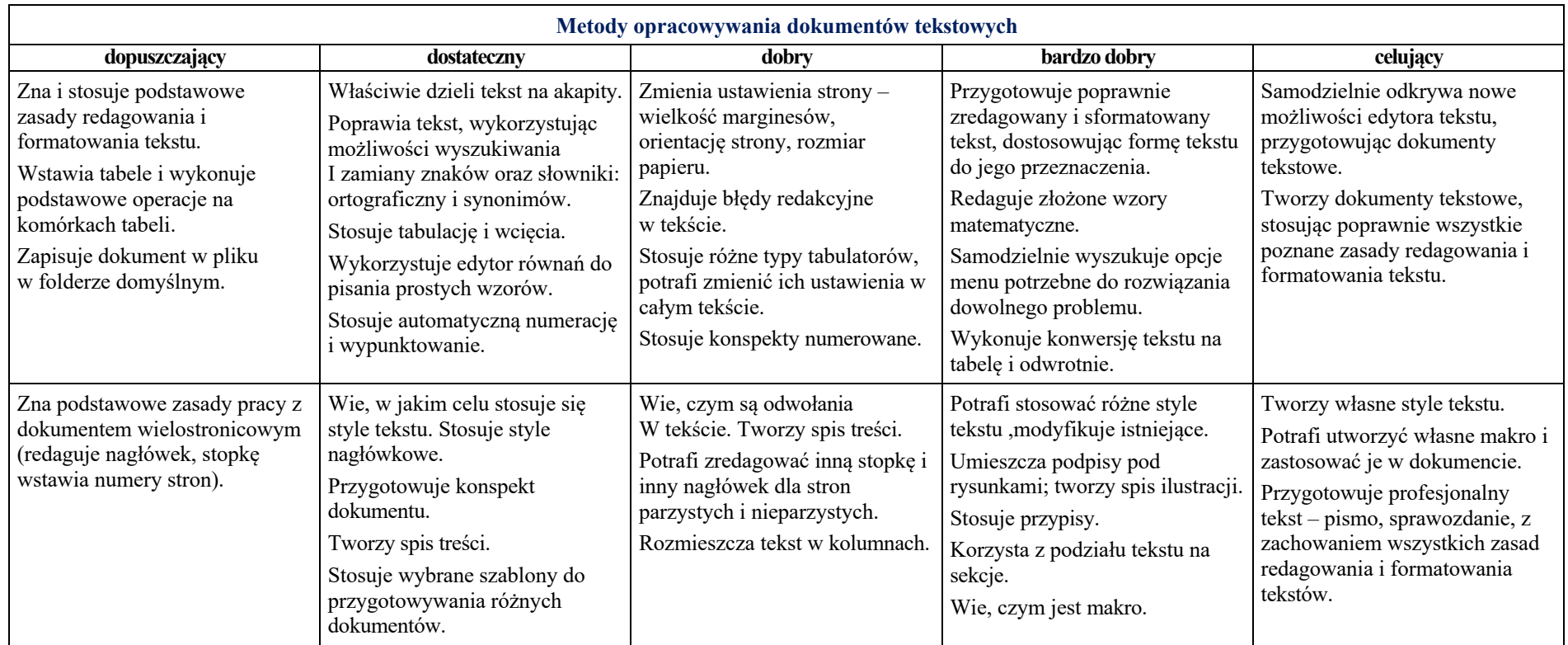

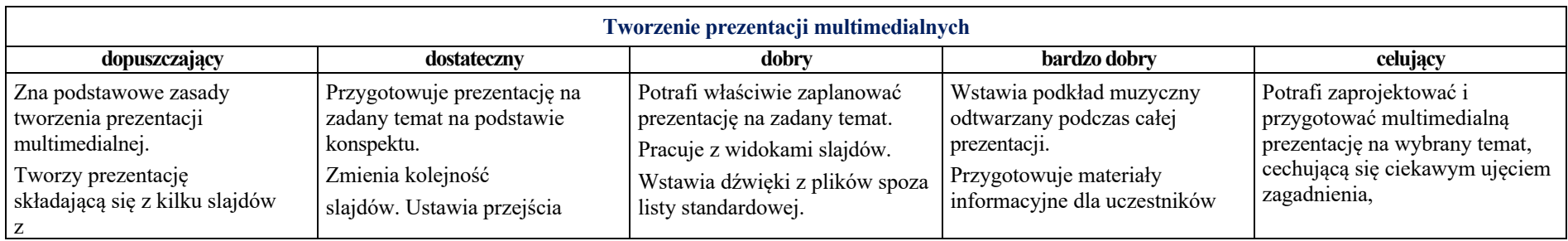

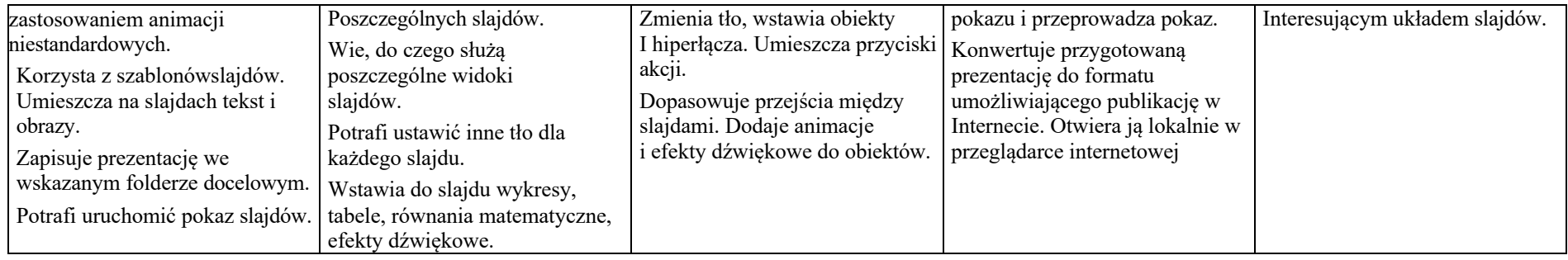

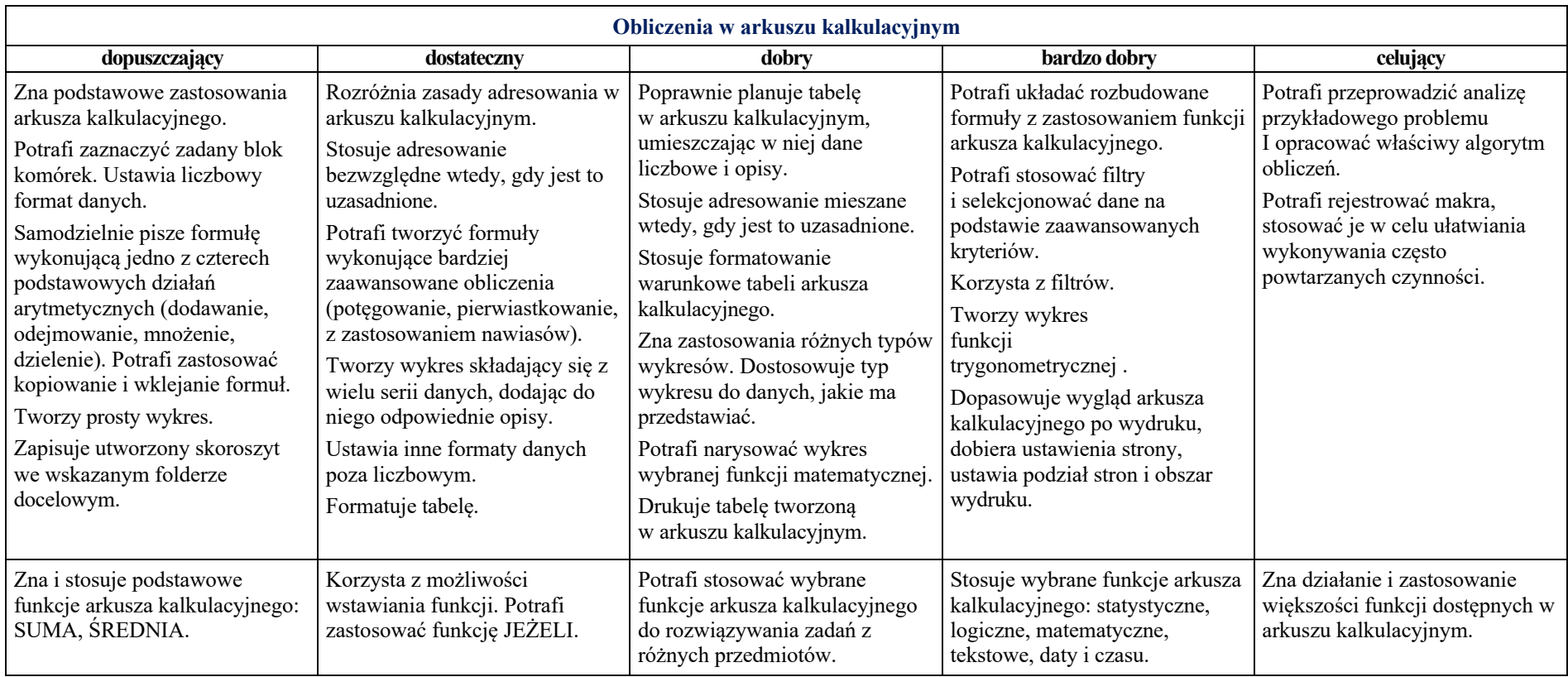

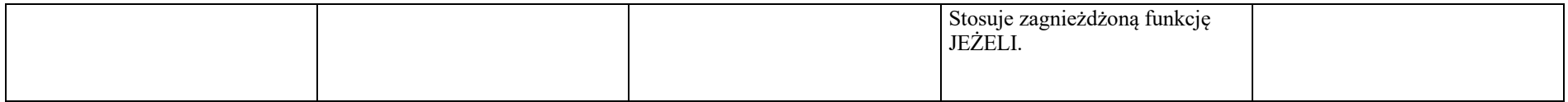

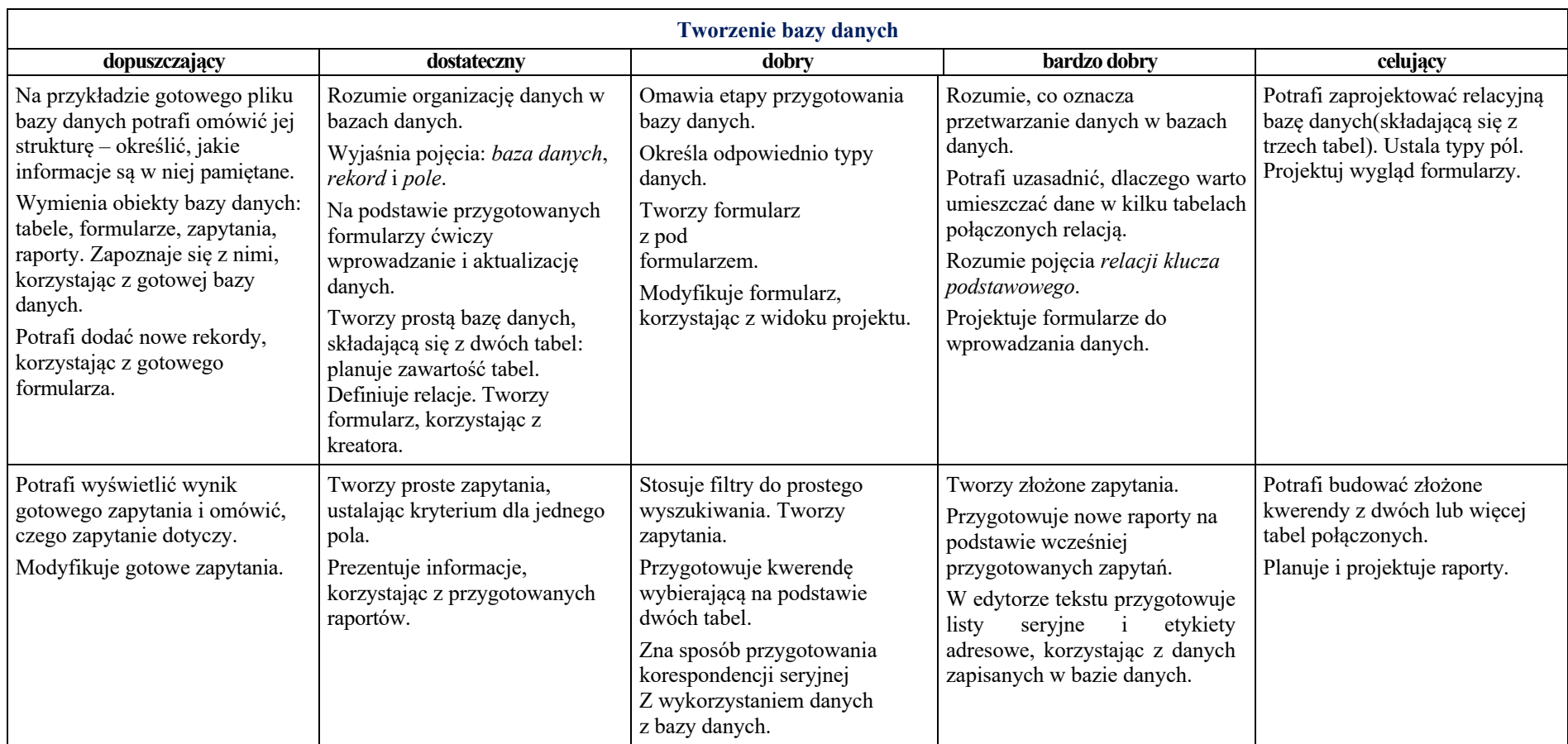

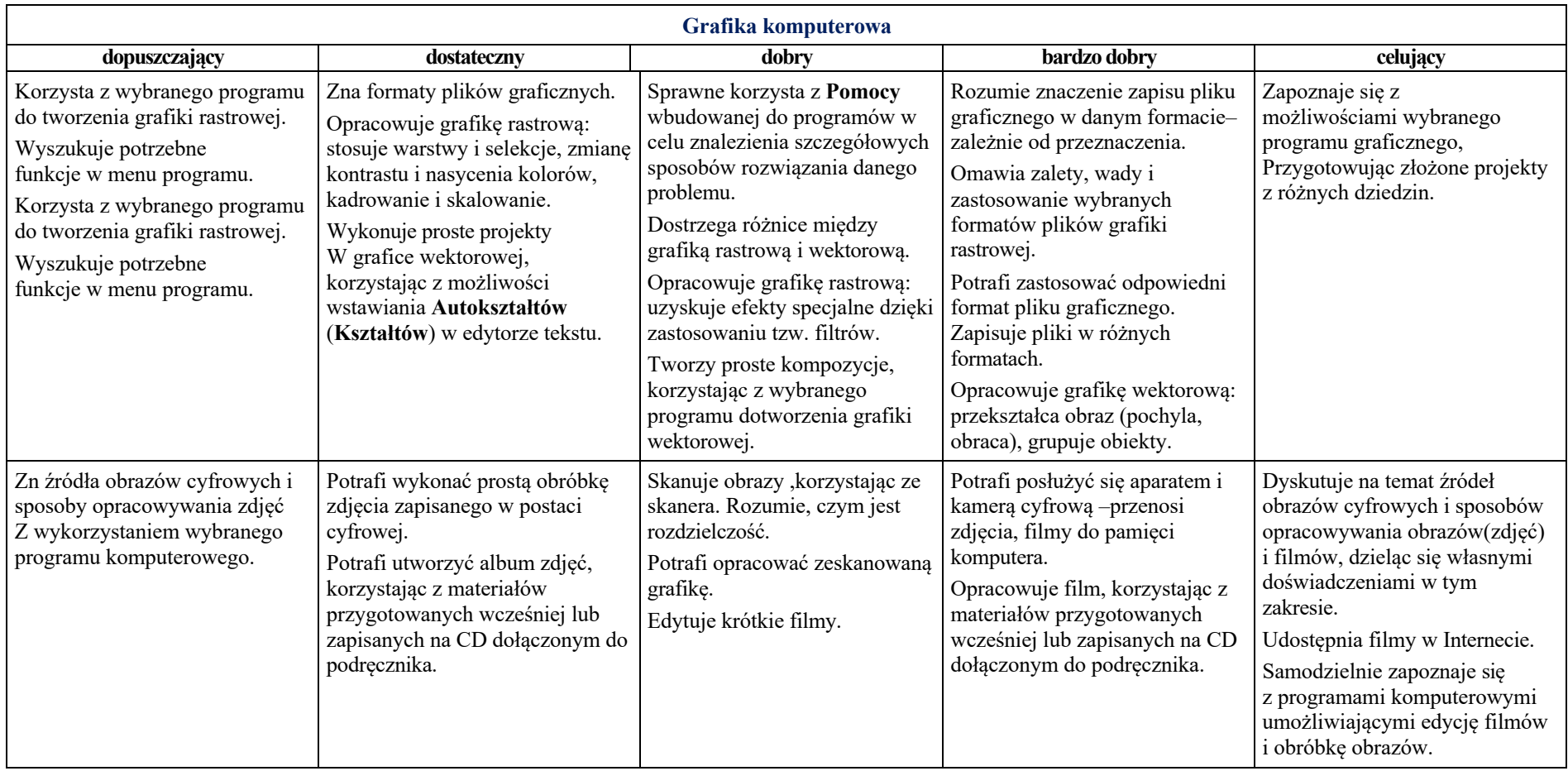

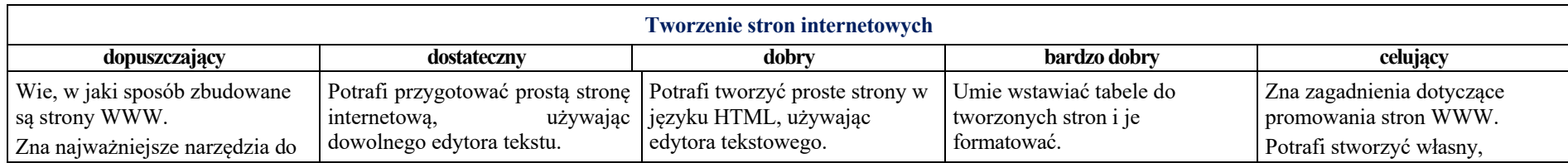

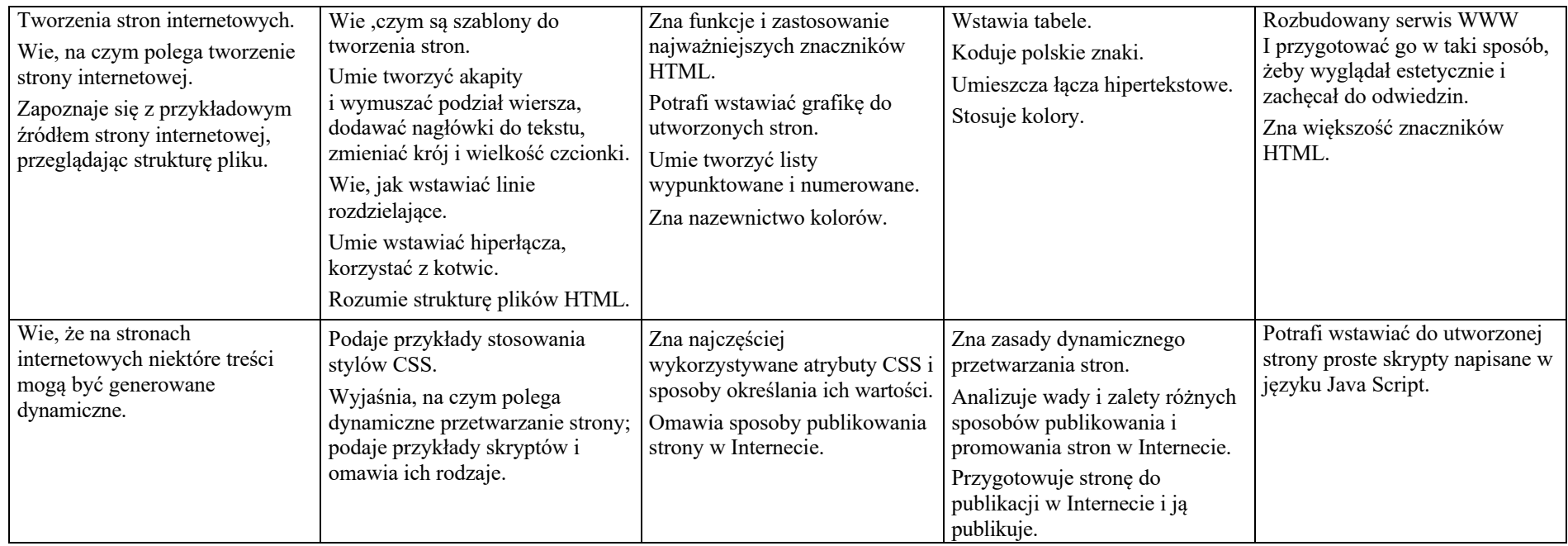

## *3. Wokół komputera, sieci i programów komputerowych*

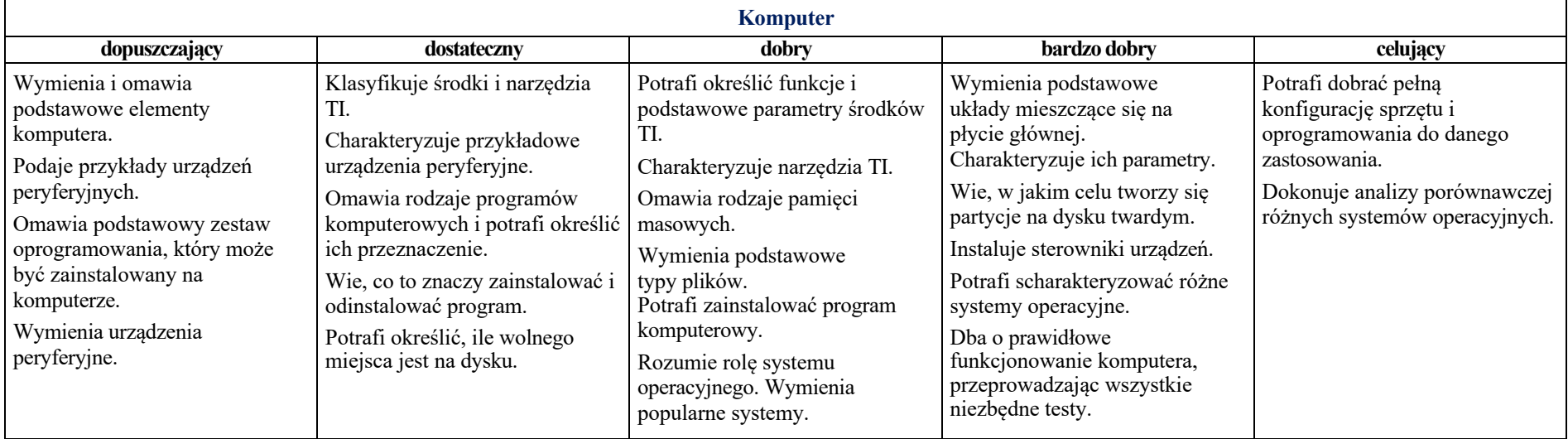

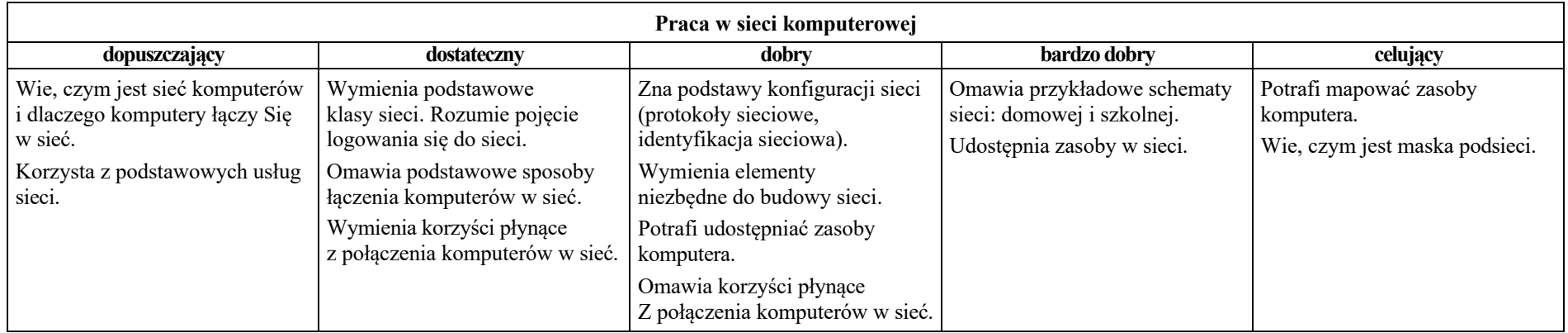

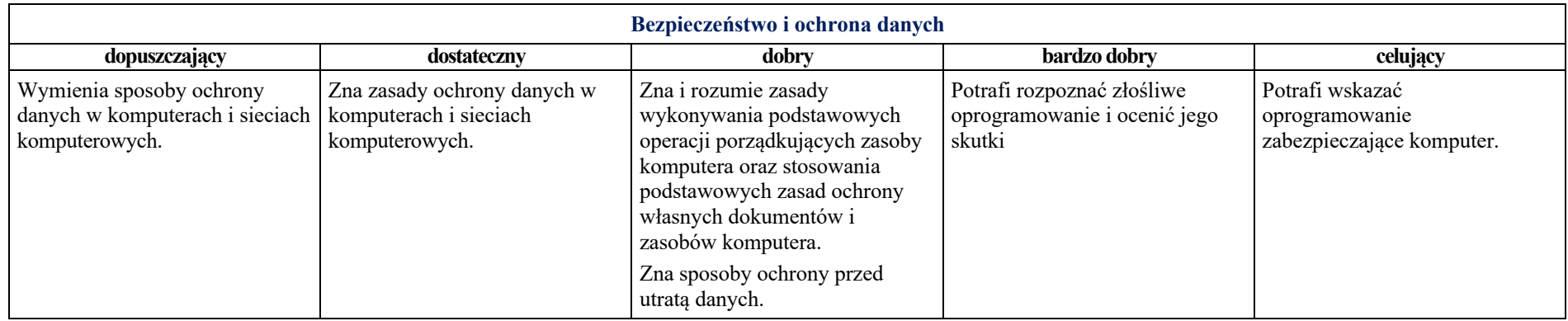

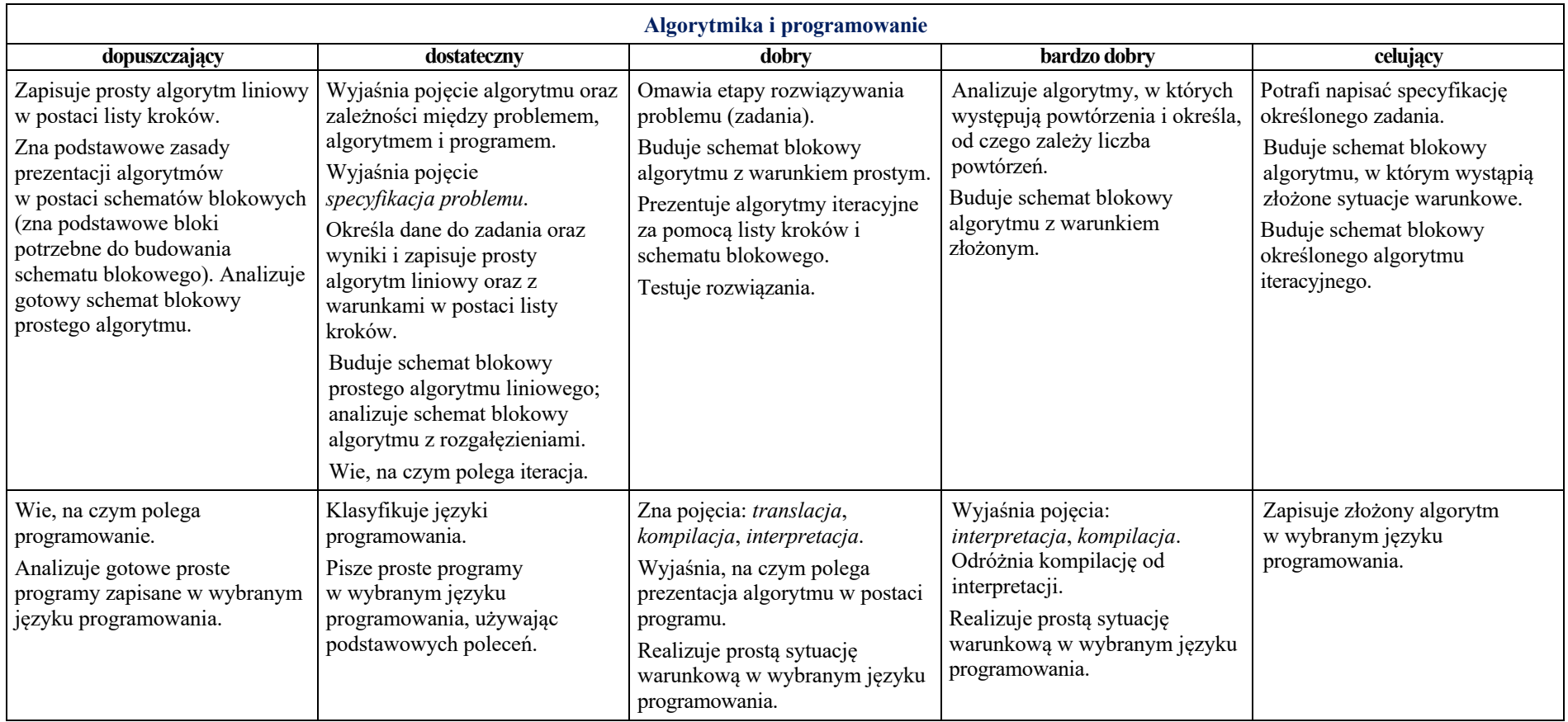